# COMPLETE ANALYSIS OF BACTERIAL GENOMES

v3 enhancements for genomic surveillance

Nextflow Summit - Boston

Robert A. Petit III, PhD Wyoming Public Health Laboratory November 29<sup>th</sup>, 2023

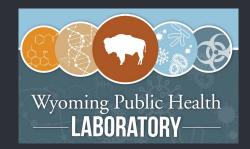

#### What is Bactopia?

Bactopia is an end-to-end Nextflow pipeline for the complete analysis of bacterial genomes. In a few simple steps, go from raw sequences to an extensive set of results to investigate.

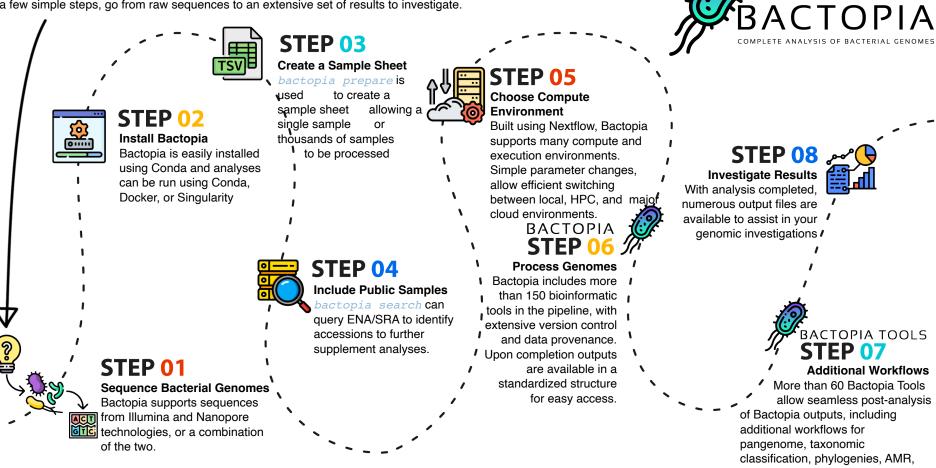

among many more.

#### 66

Bactopia streamlines analysis, enabling users to focus on their science and outcomes

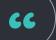

Bactopia streamlines analysis, enabling users to focus on their science and outcomes

But there was a need for a revamp

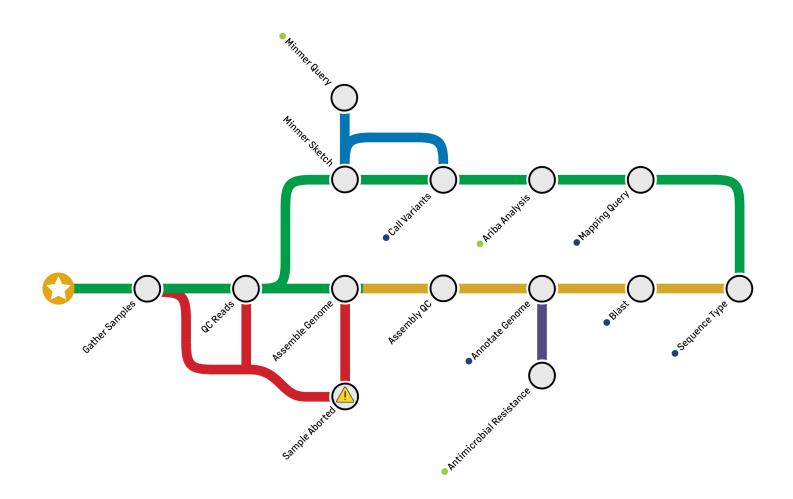

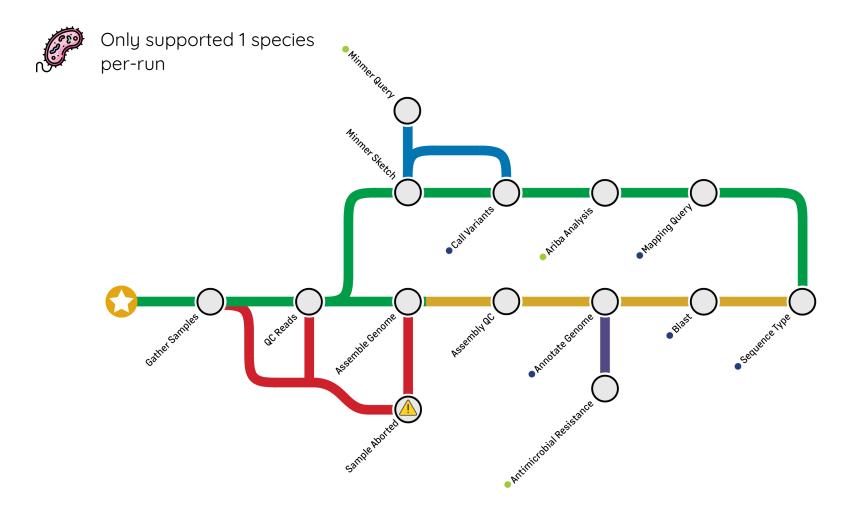

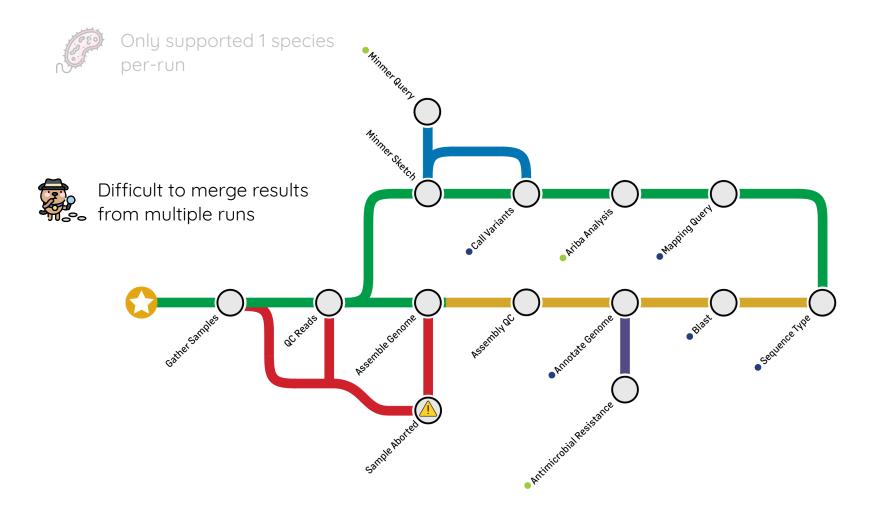

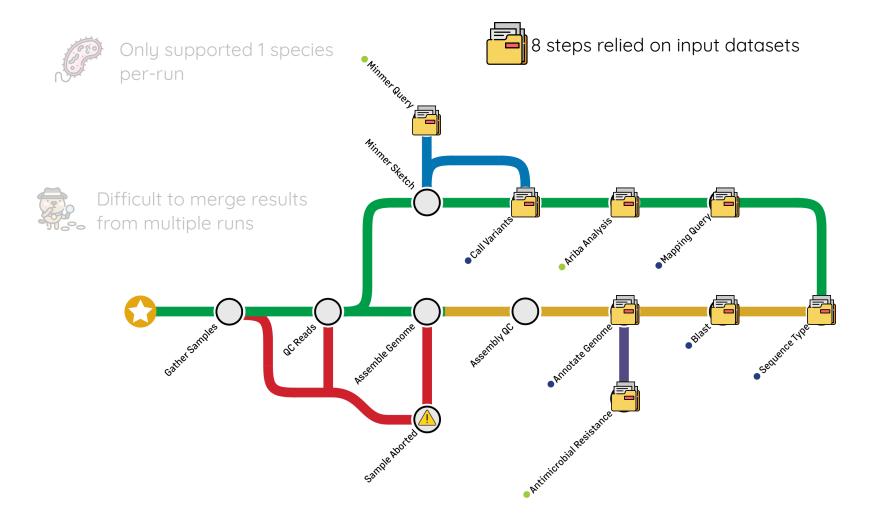

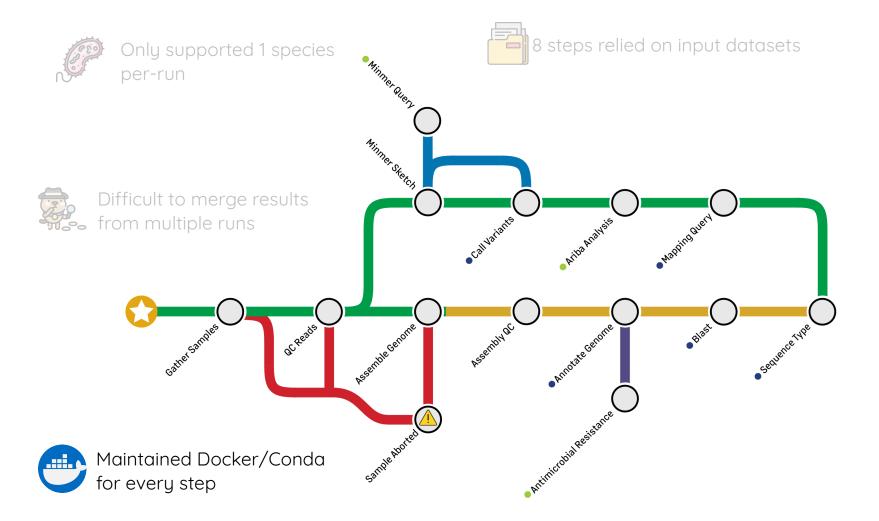

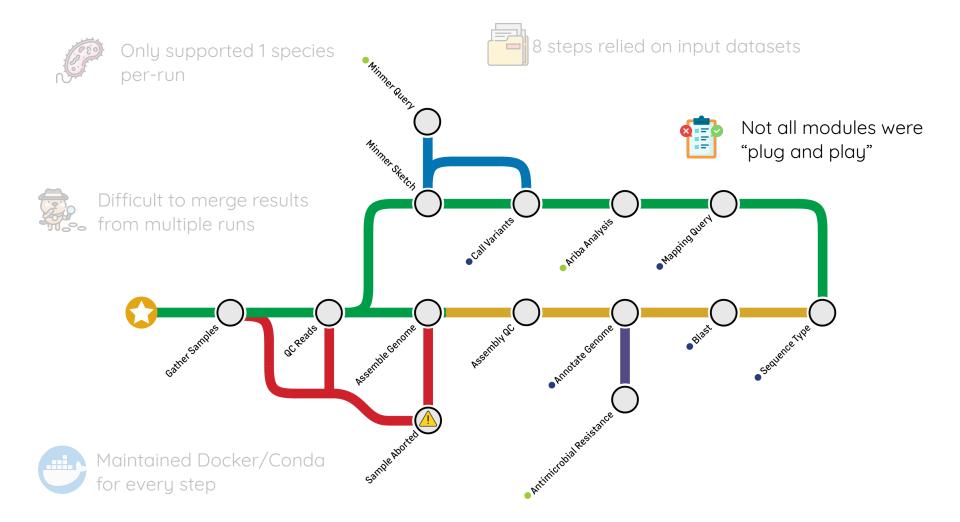

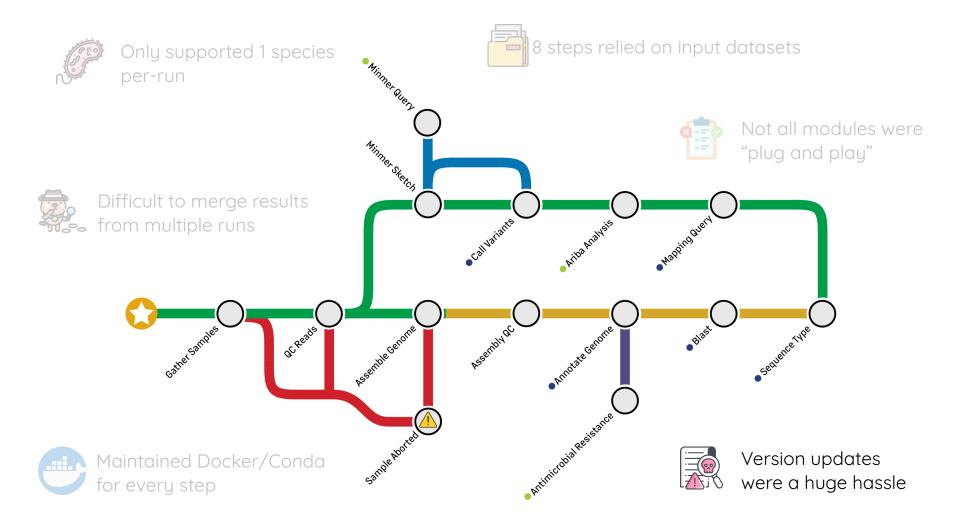

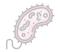

Only supported 1 species per-run

Minmer

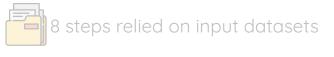

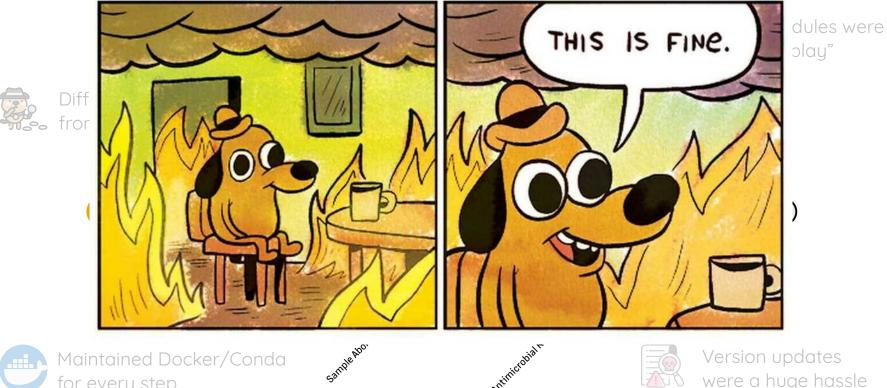

Maintained Docker/Conda for every step

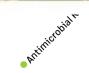

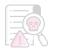

Version updates were a huge hassle

#### v3 enters the chat...

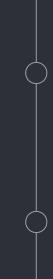

Meet Wyoming's pathogen surveillance needs

Meet Wyoming's pathogen surveillance needs

#### Lower the barrier of entry for users

Meet Wyoming's pathogen surveillance needs

#### Lower the barrier of entry for users

Reduce the long-term maintenance burden

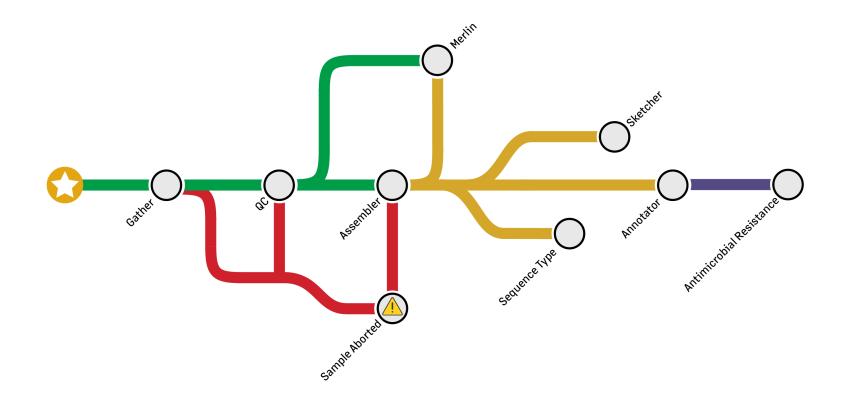

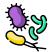

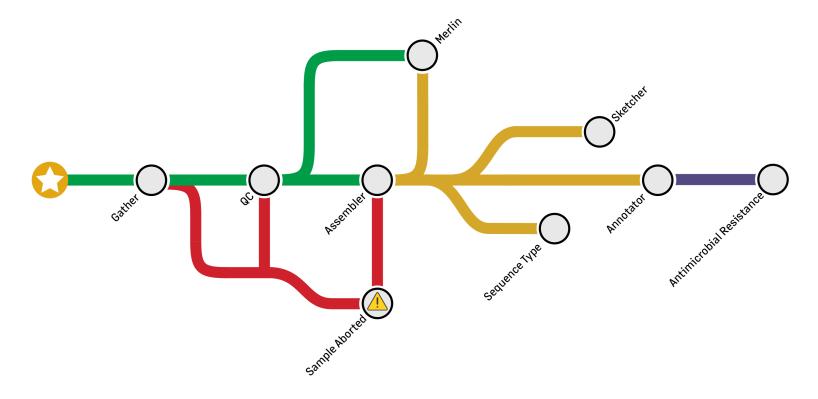

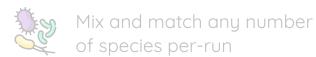

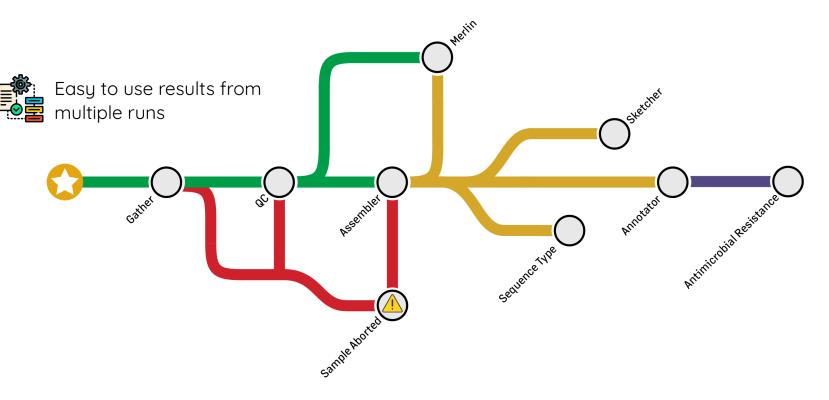

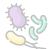

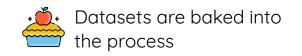

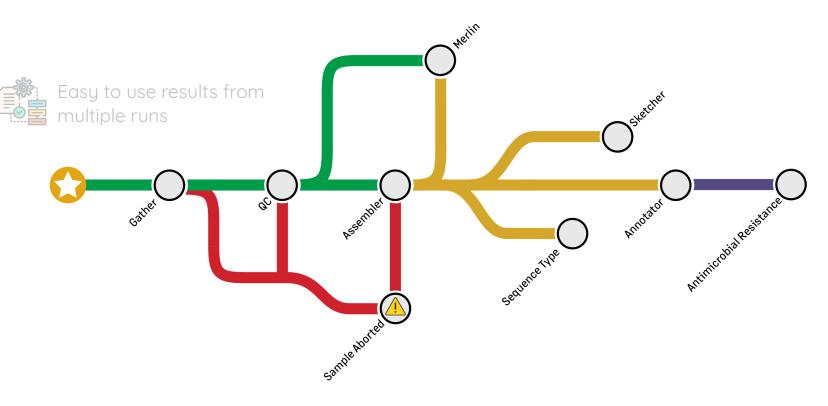

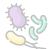

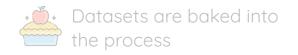

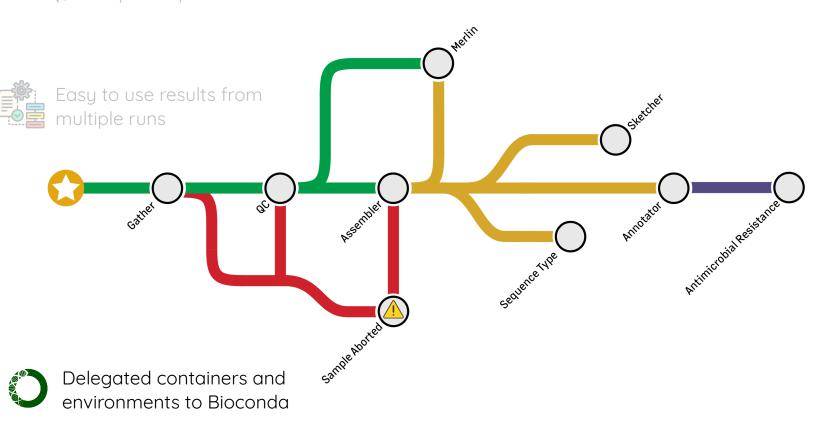

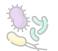

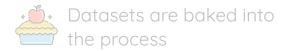

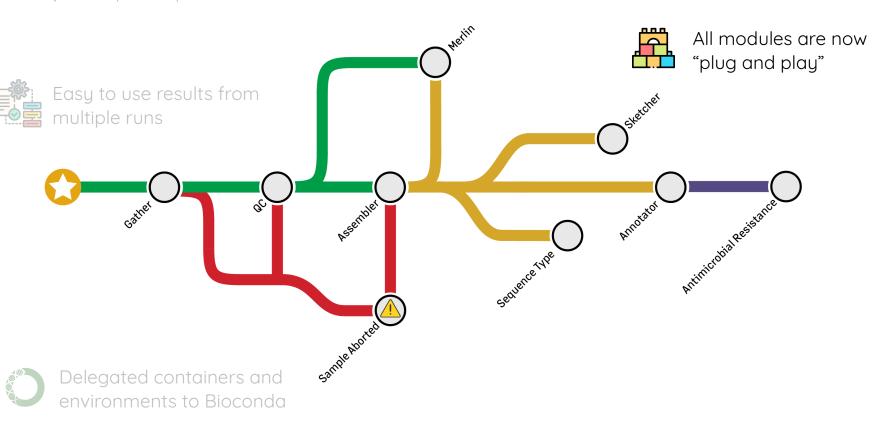

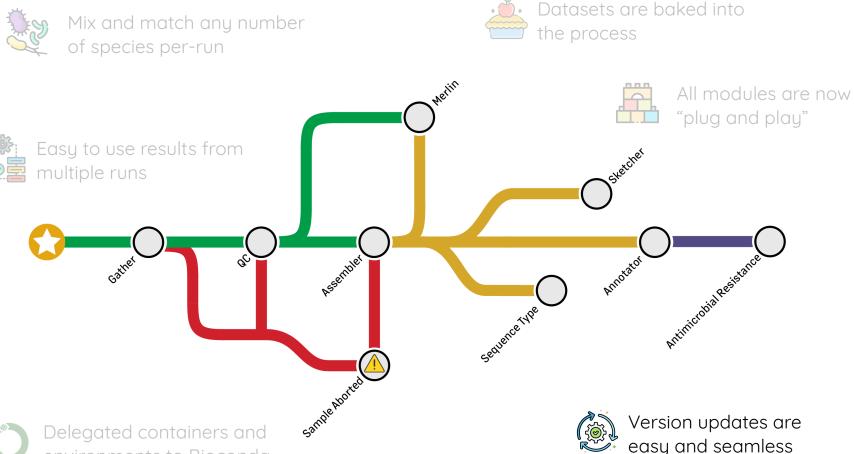

environments to Bioconda

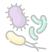

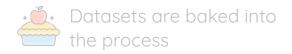

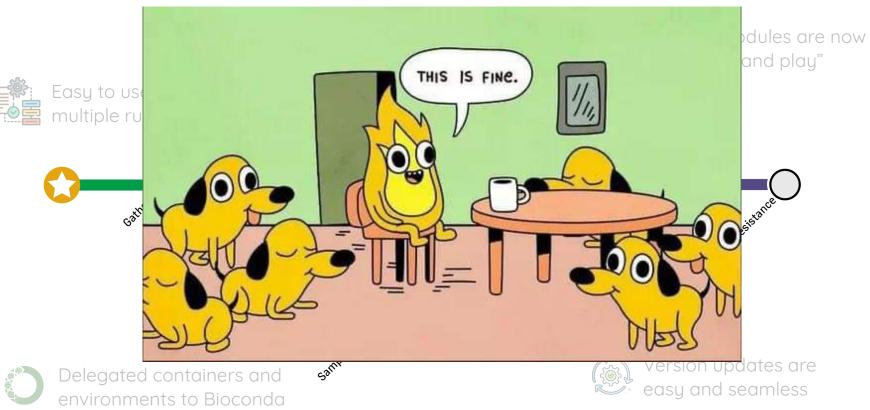

# Let's explore "plug & play"

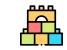

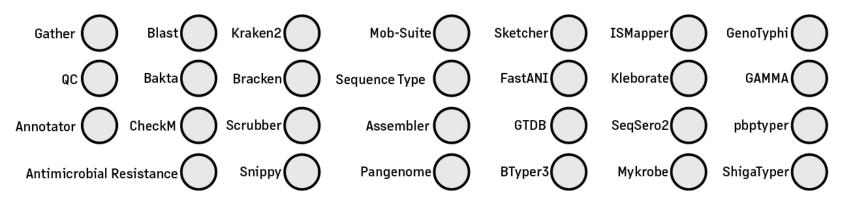

... another 30+ modules not listed

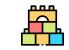

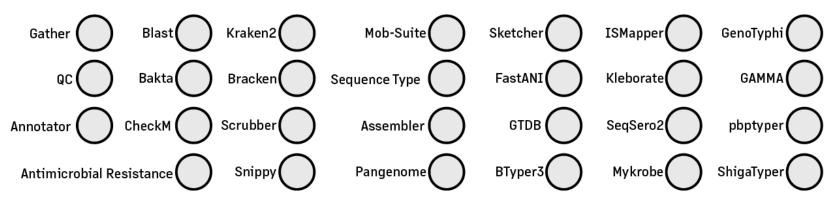

... another 30+ modules not listed

Each module has a Nextflow config file and a params JSON file

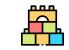

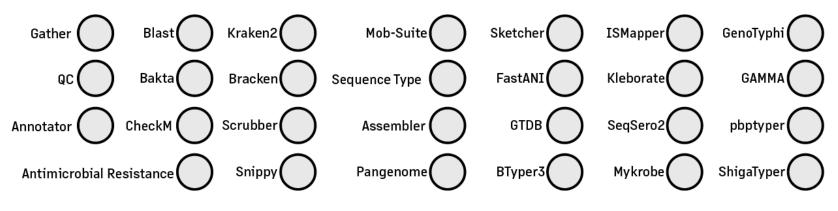

... another 30+ modules not listed

Each module has a Nextflow config file and a params JSON file

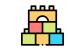

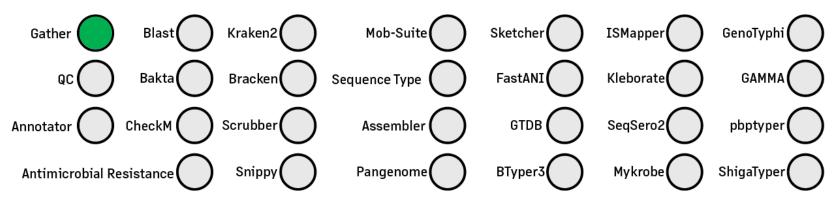

... another 30+ modules not listed

Each module has a Nextflow config file and a params JSON file

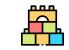

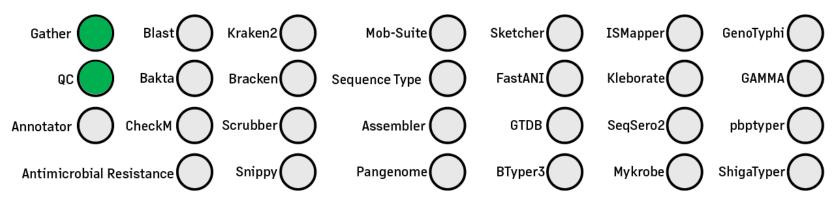

... another 30+ modules not listed

Each module has a Nextflow config file and a params JSON file

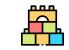

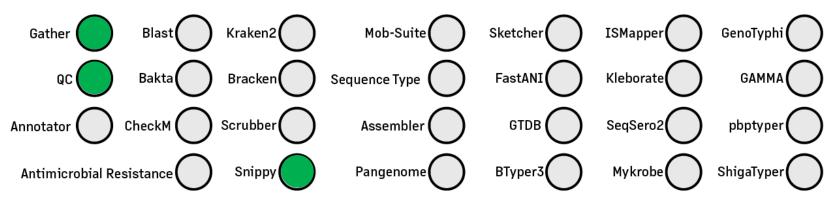

... another 30+ modules not listed

Each module has a Nextflow config file and a params JSON file

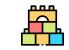

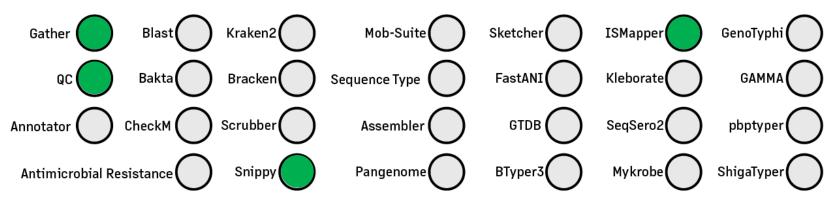

... another 30+ modules not listed

Each module has a Nextflow config file and a params JSON file

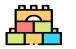

Reshuffle modules for new named workflows

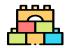

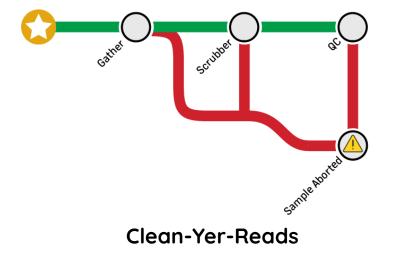

A workflow to gather samples, remove host reads, and finally QC the reads.

Can use applicable Bactopia Tools afterwards

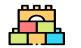

Reshuffle modules for new named workflows

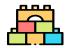

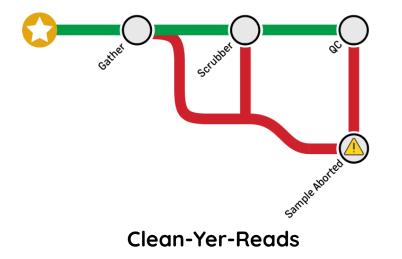

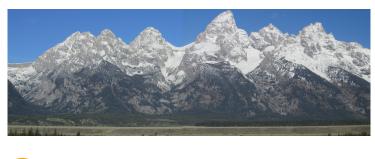

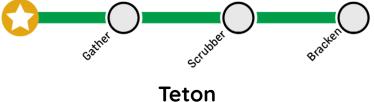

A workflow to gather samples, remove host reads, and finally QC the reads.

Can use applicable Bactopia Tools afterwards A workflow to gather samples, remove host reads, and do <u>basic</u> taxonomic classification.

Workflow for newly staged sequences on our cloud infrastructure

# This allows Bactopia to be used as a framework, to rapidly adapt it to user needs, without having to learn a new toolkit.

66

# Let's wrap this up

Bactopia v3 has been rebuilt for on-going genomic surveillance of public health pathogens, while improving the user experience and significantly reducing the long-term maintenance burden.

66

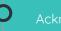

cknowledgements

All the developers of open-source software used by Bactopia, and the many users regularly providing feedback and suggestions

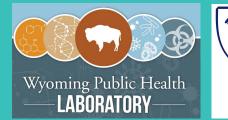

Taylor Fearing Chayse Rowley Jim Mildenberger Rob Christensen Joseph Read Many more at WPHL!

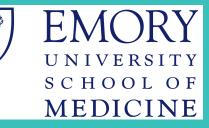

#### Tim Read and EMERGENT

@ddomman, @egenomics, @harousuz, @davidecarlson, @Phemarajata, @dysci2022, @lfenske-93, @plasminogene, @kruem-ar, @elbriandominguez, @Happymands, @incoherentian BIOCONDA nextflow nf-core 宜 **E** seqera GEORGIA emerging infections program Center for Applied Pathogen Epidemiology and Outbreak Control

Presentation template by

# **Questions?**

#### Learn more at